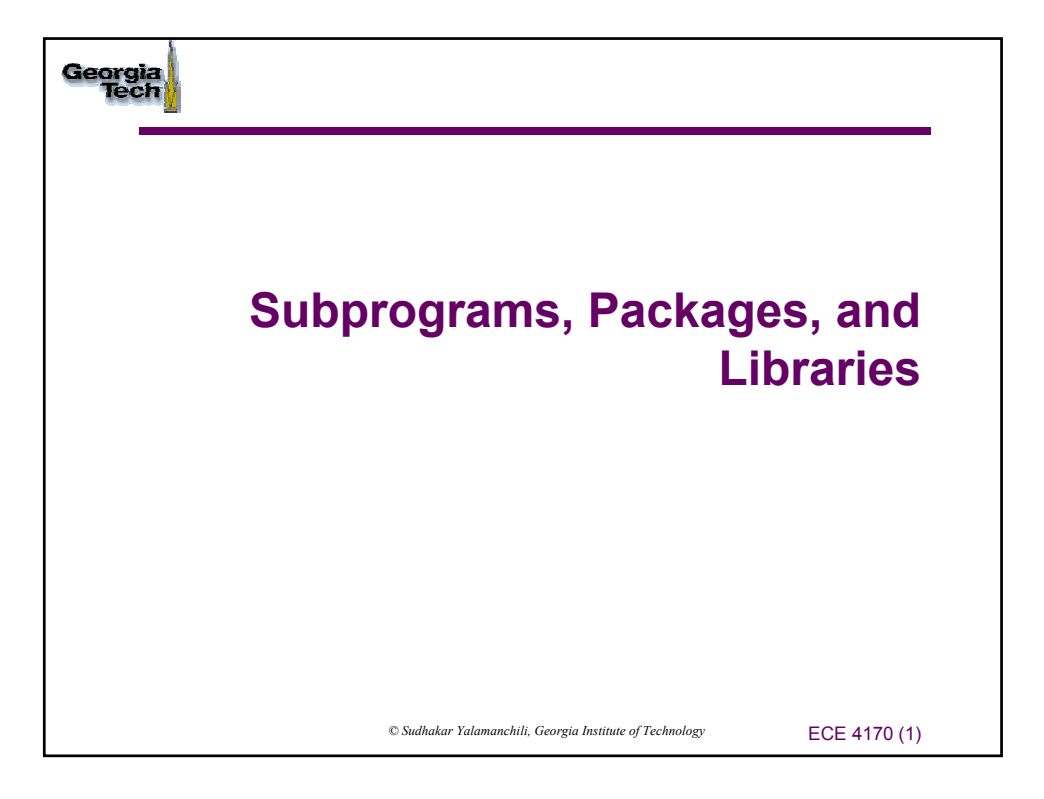

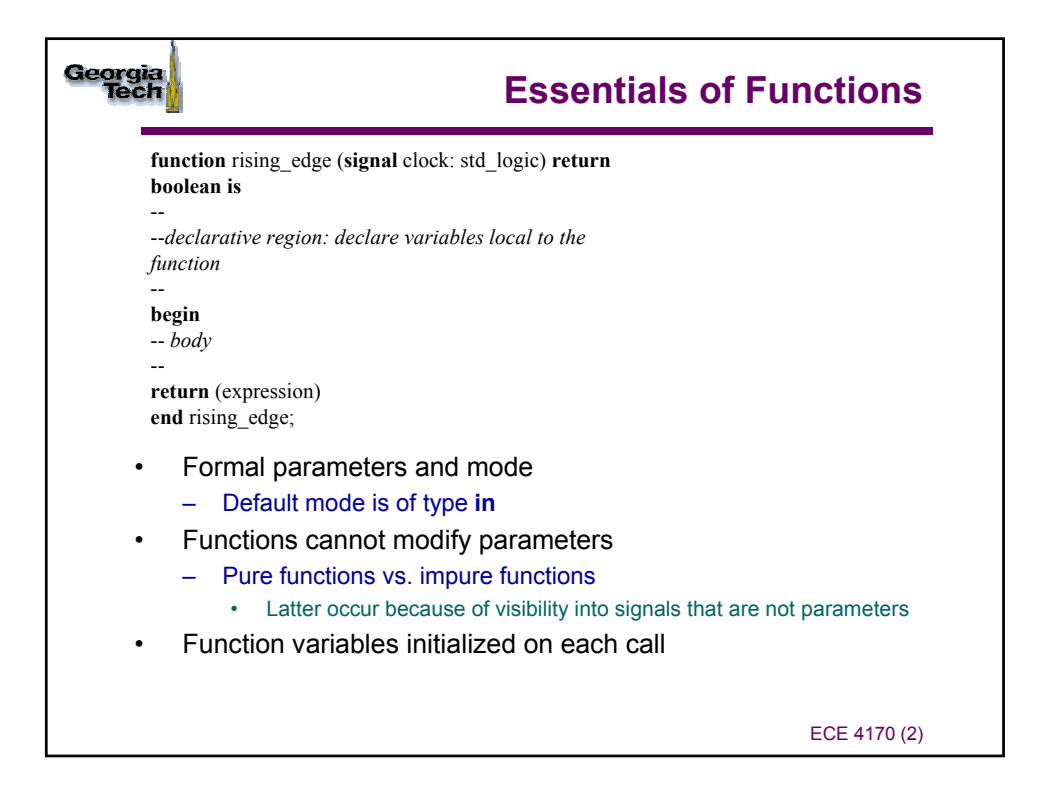

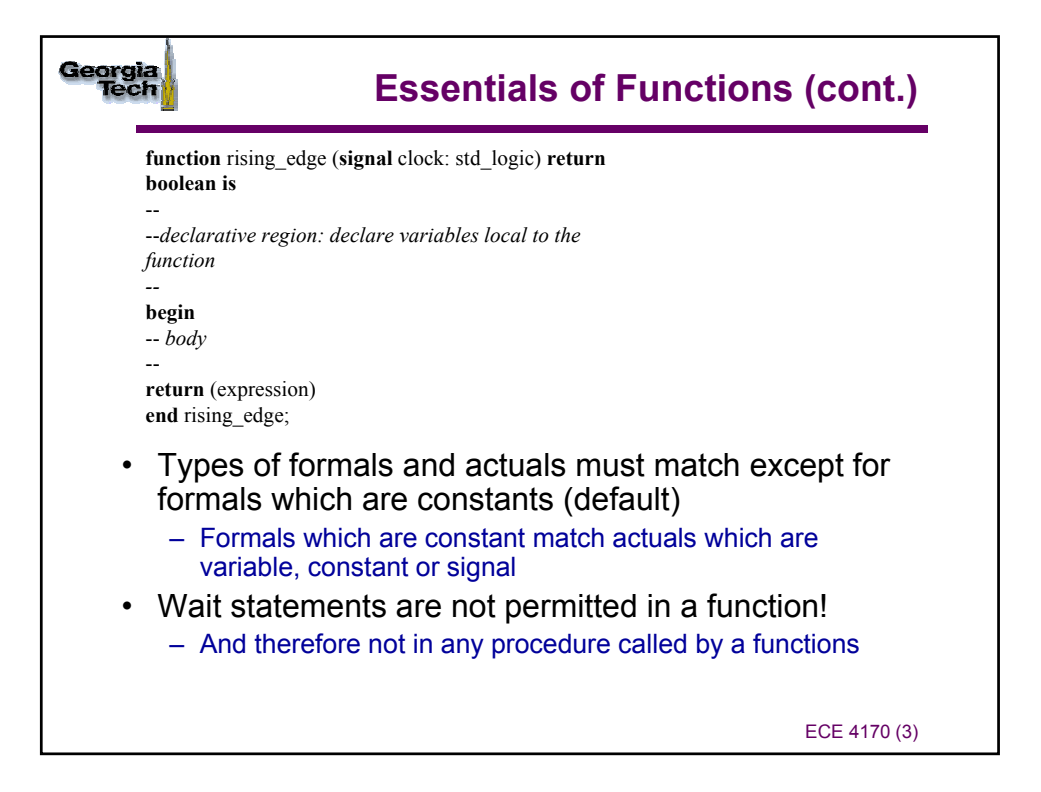

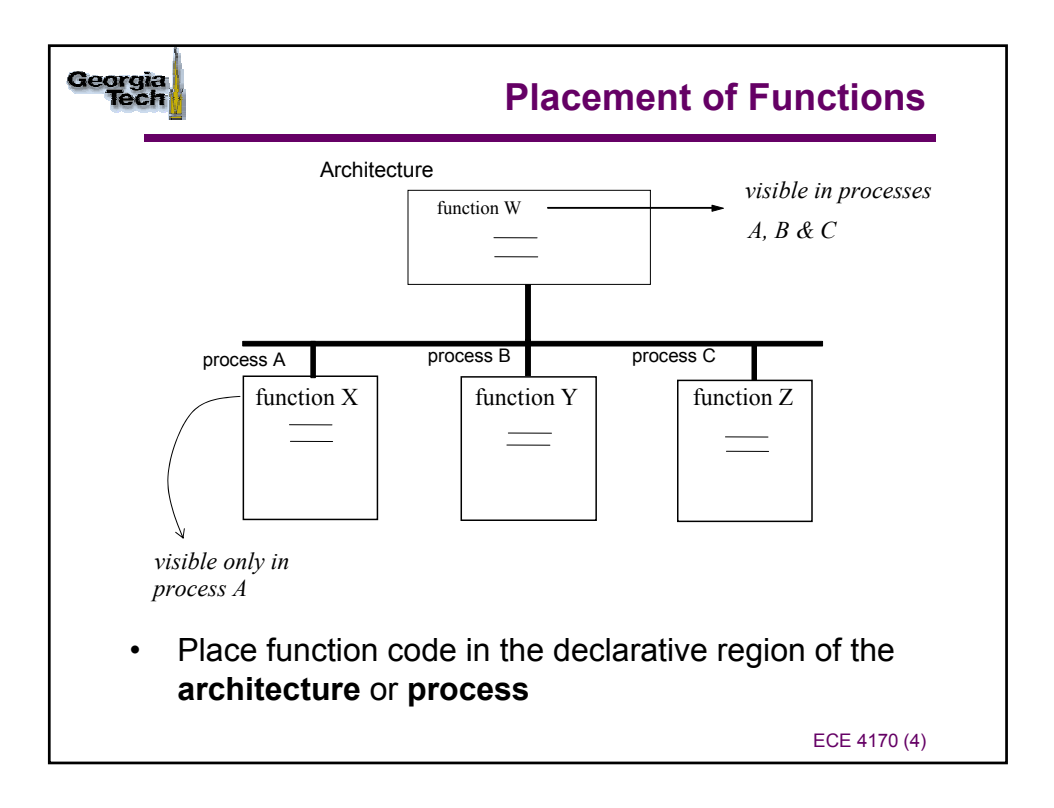

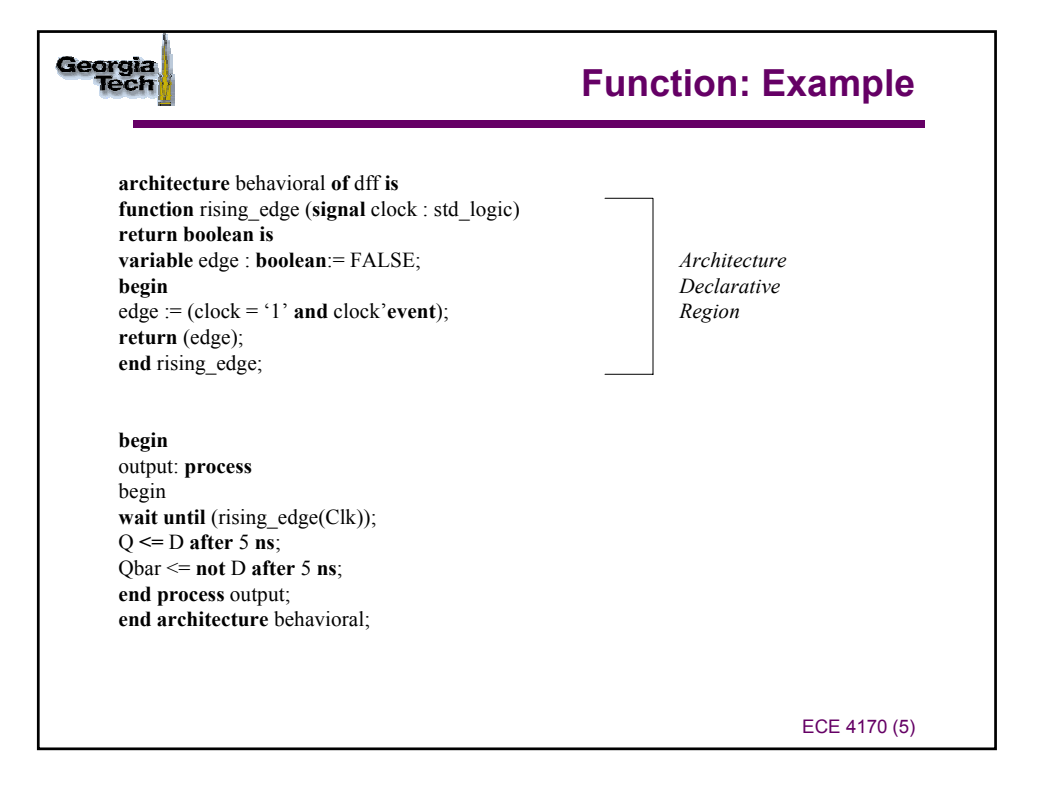

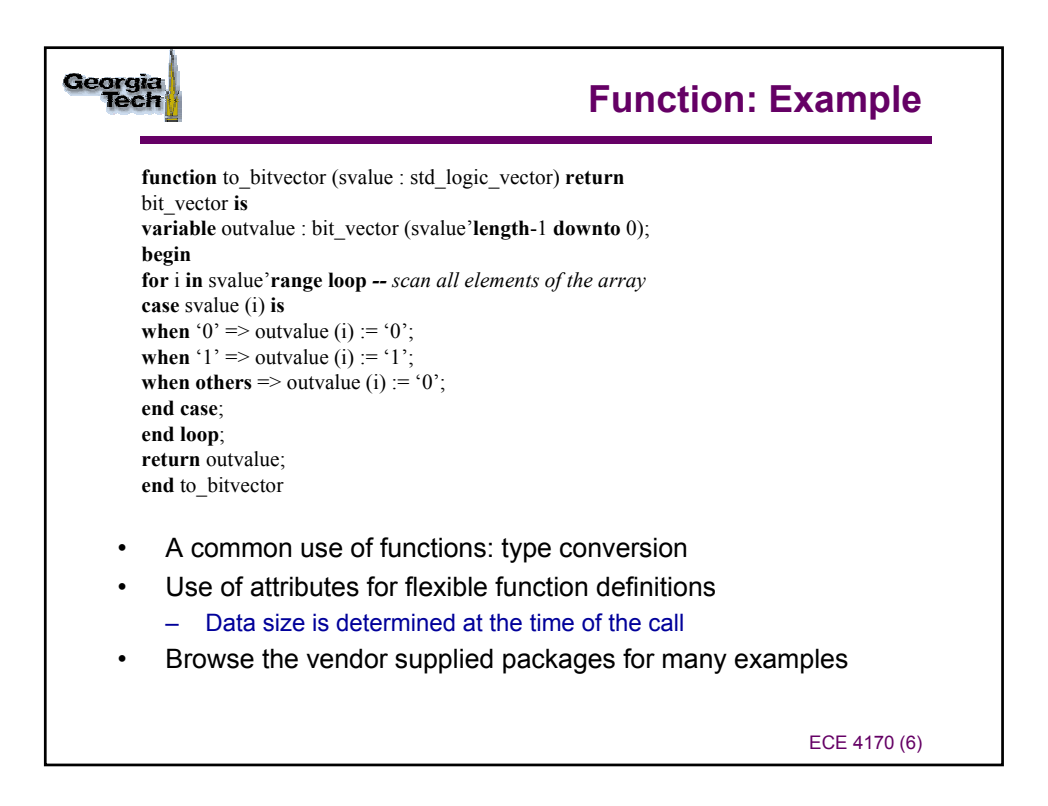

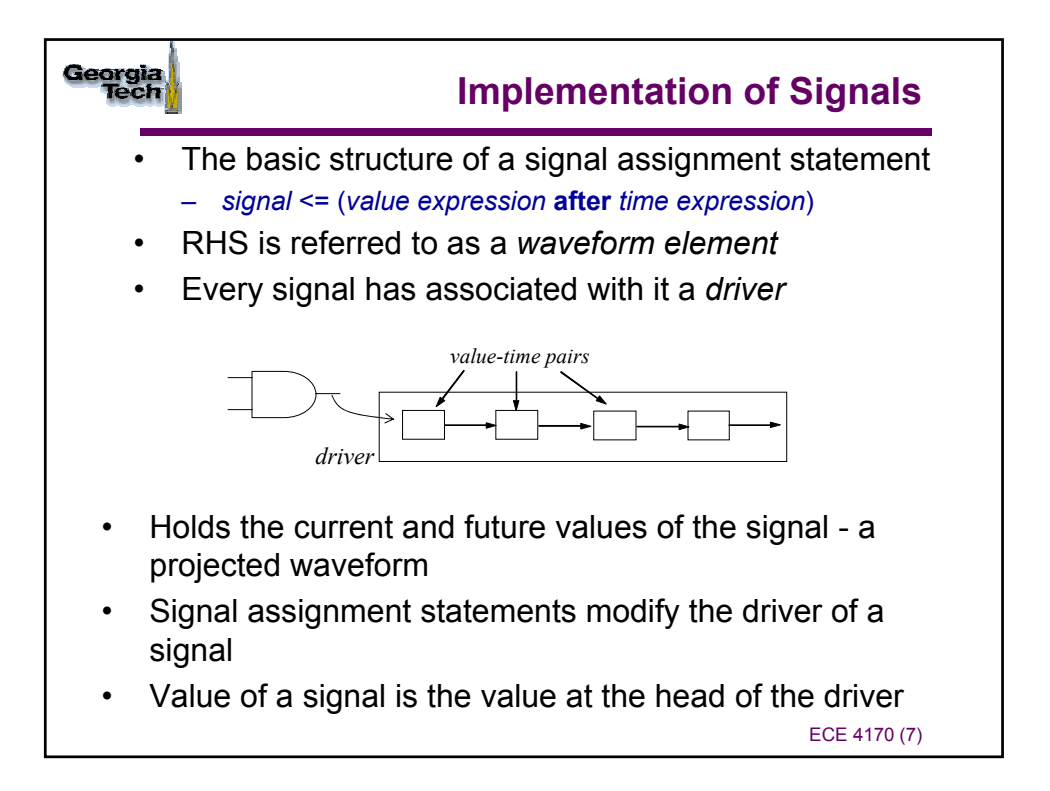

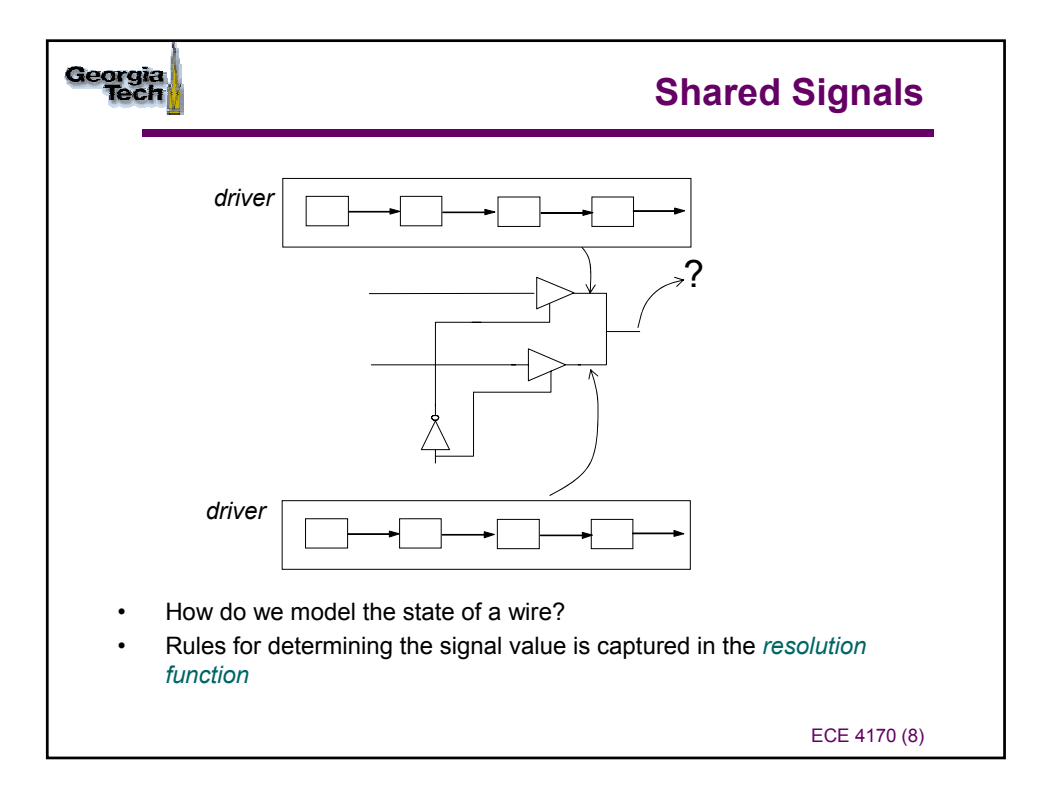

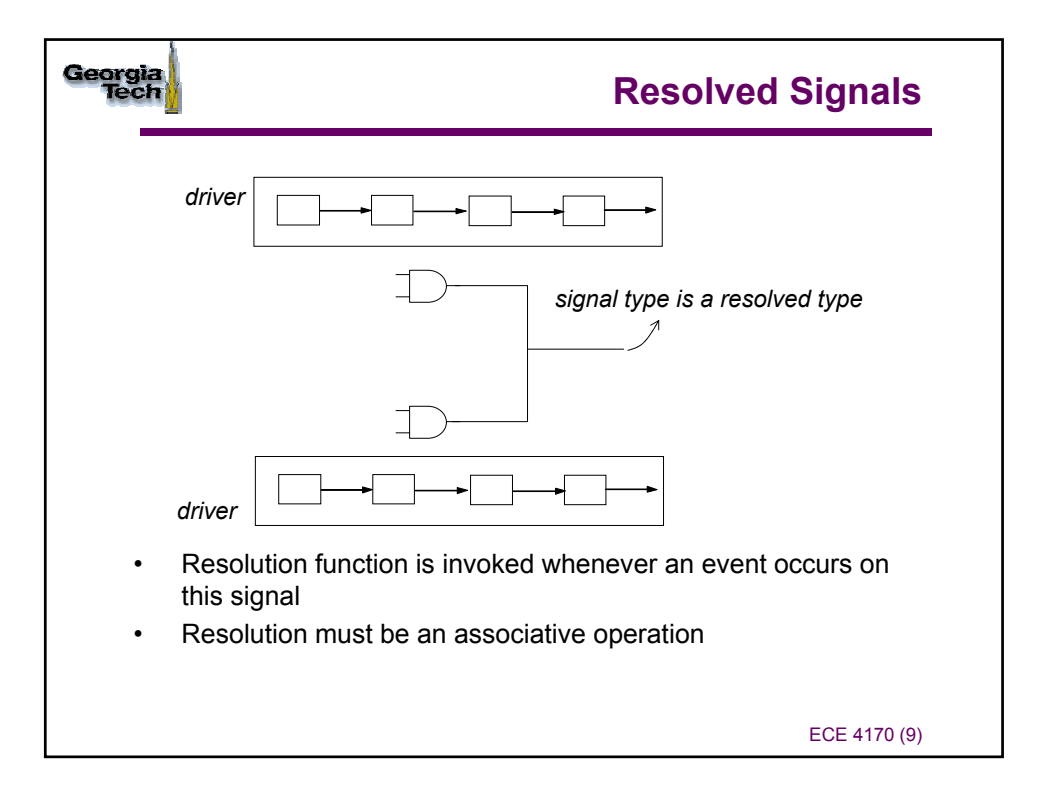

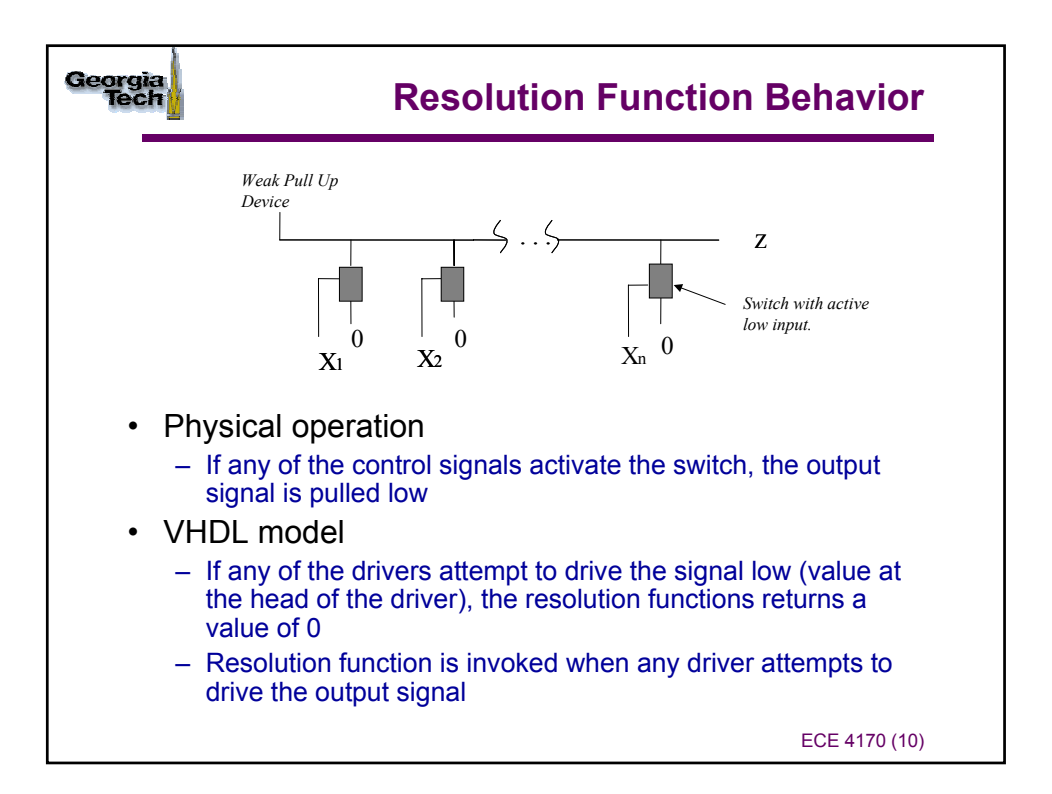

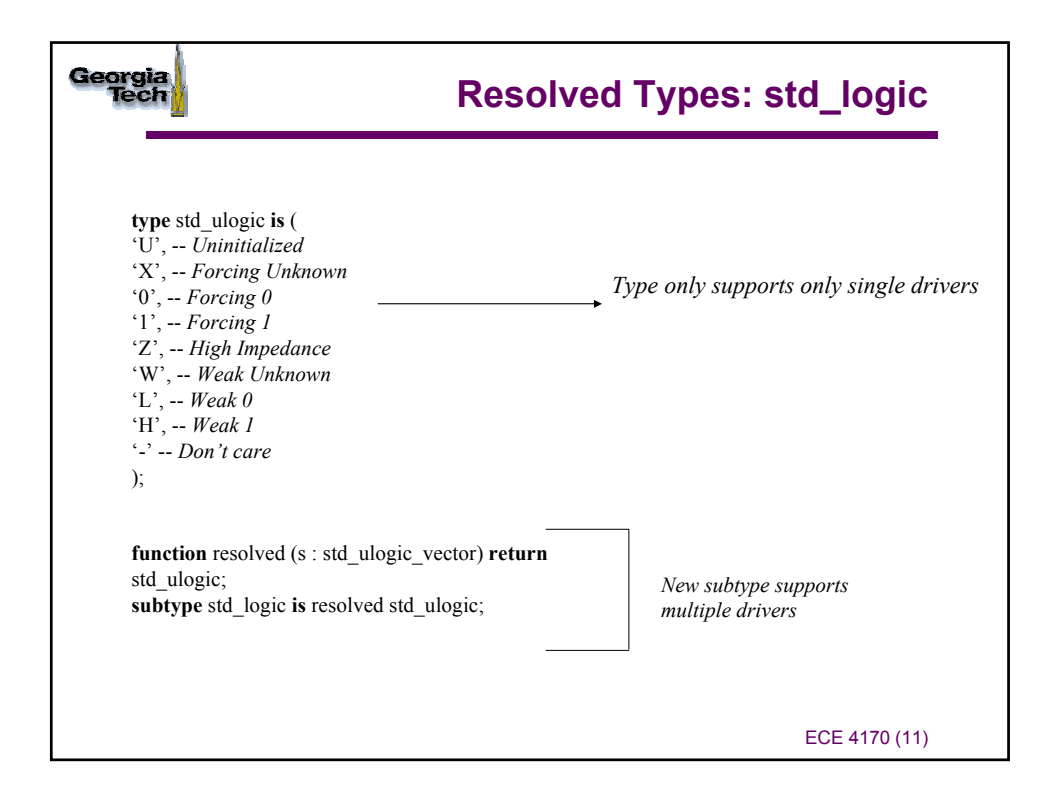

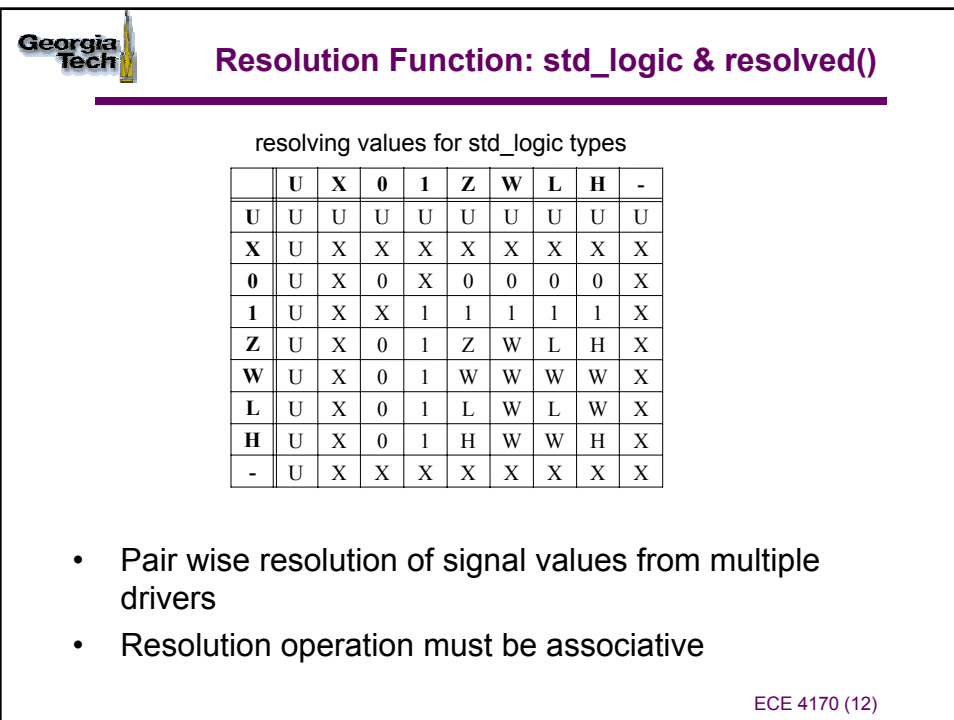

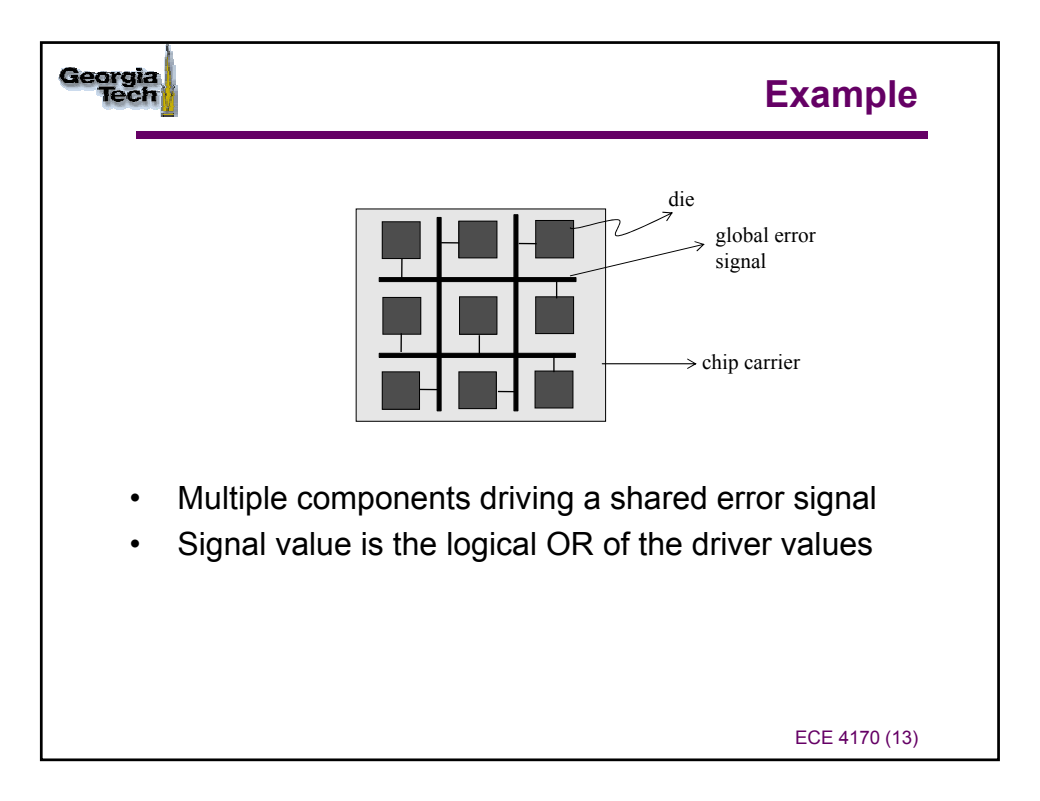

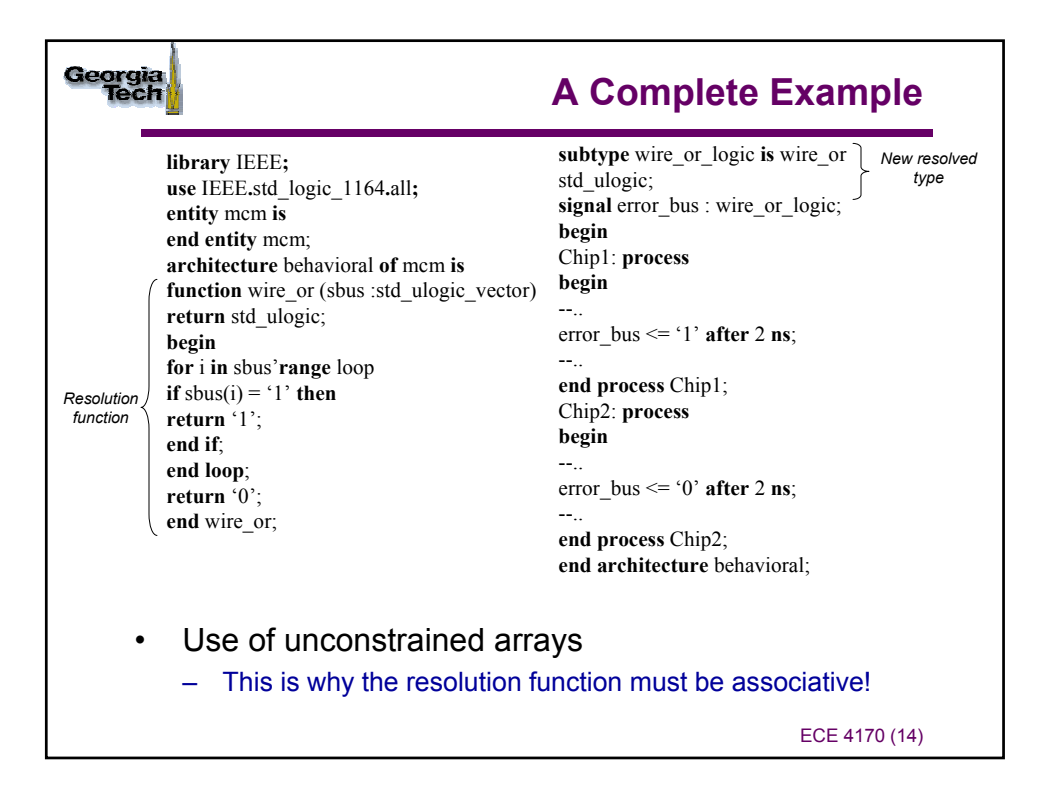

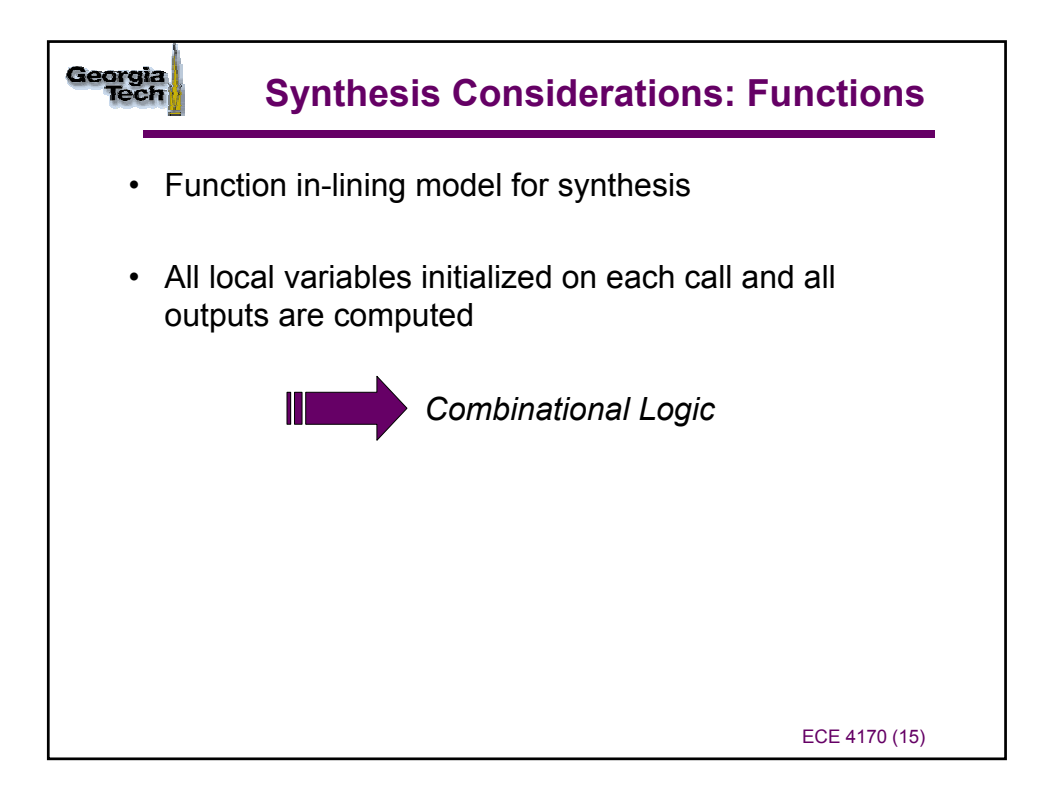

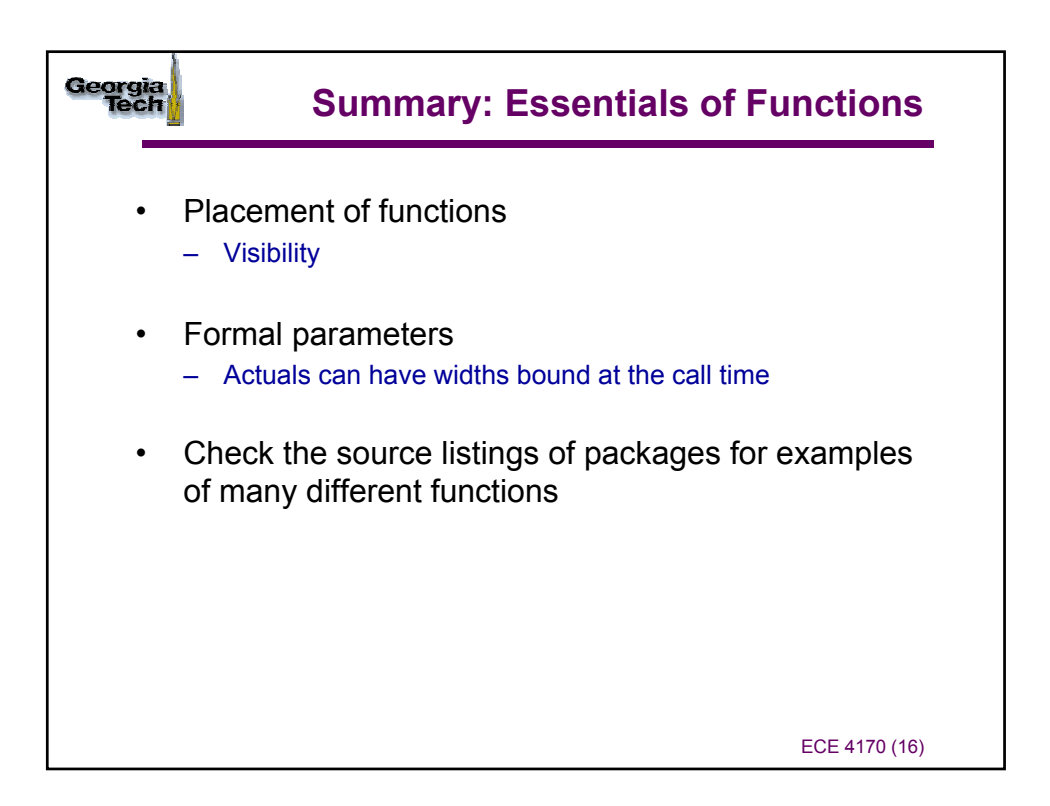

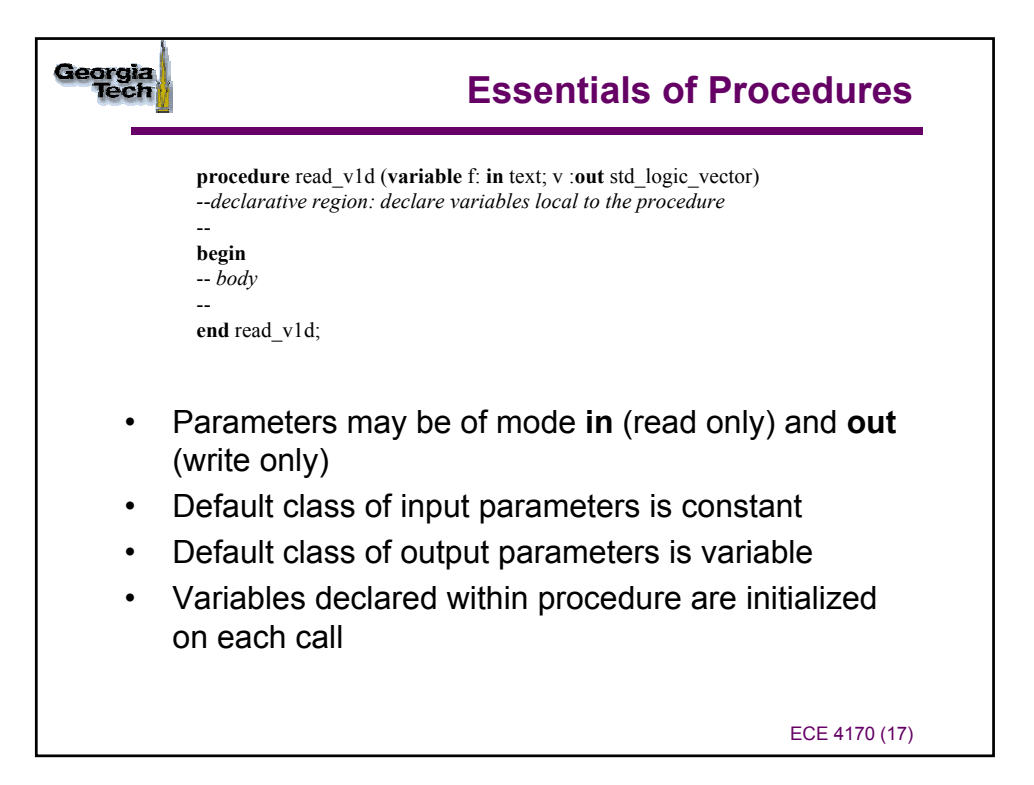

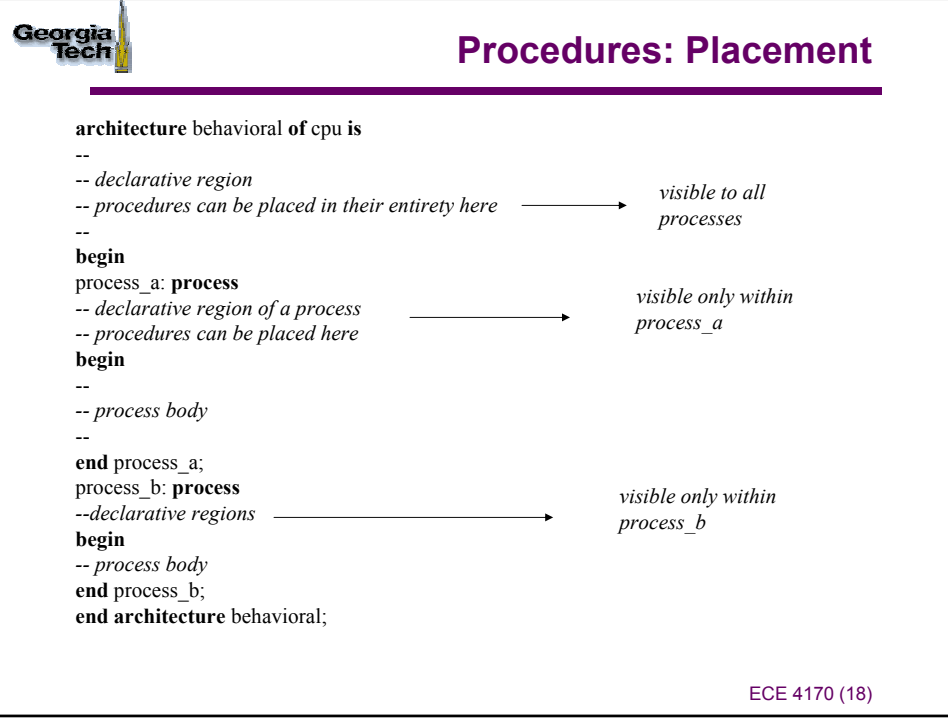

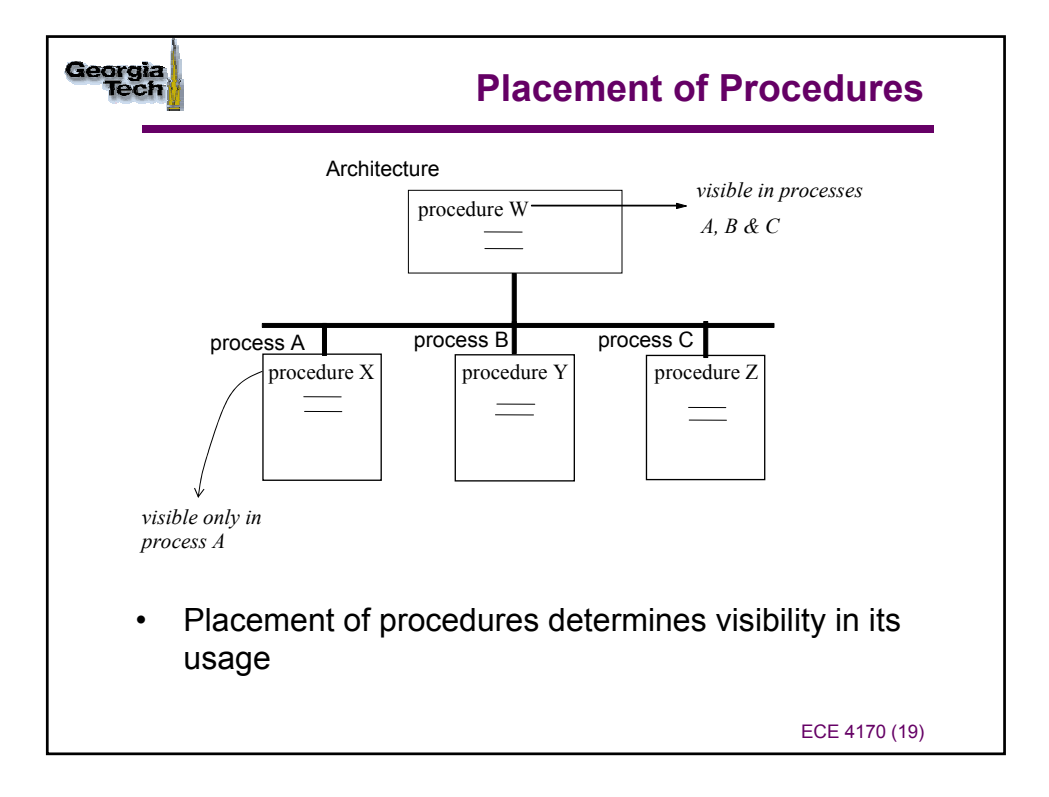

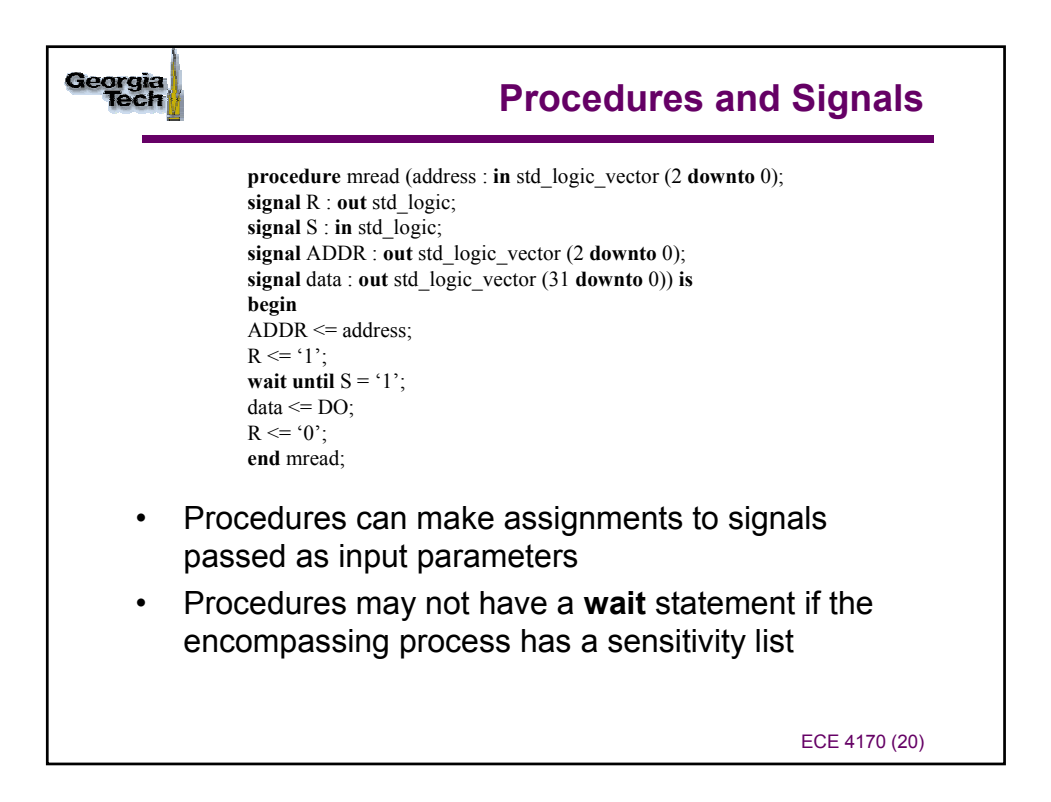

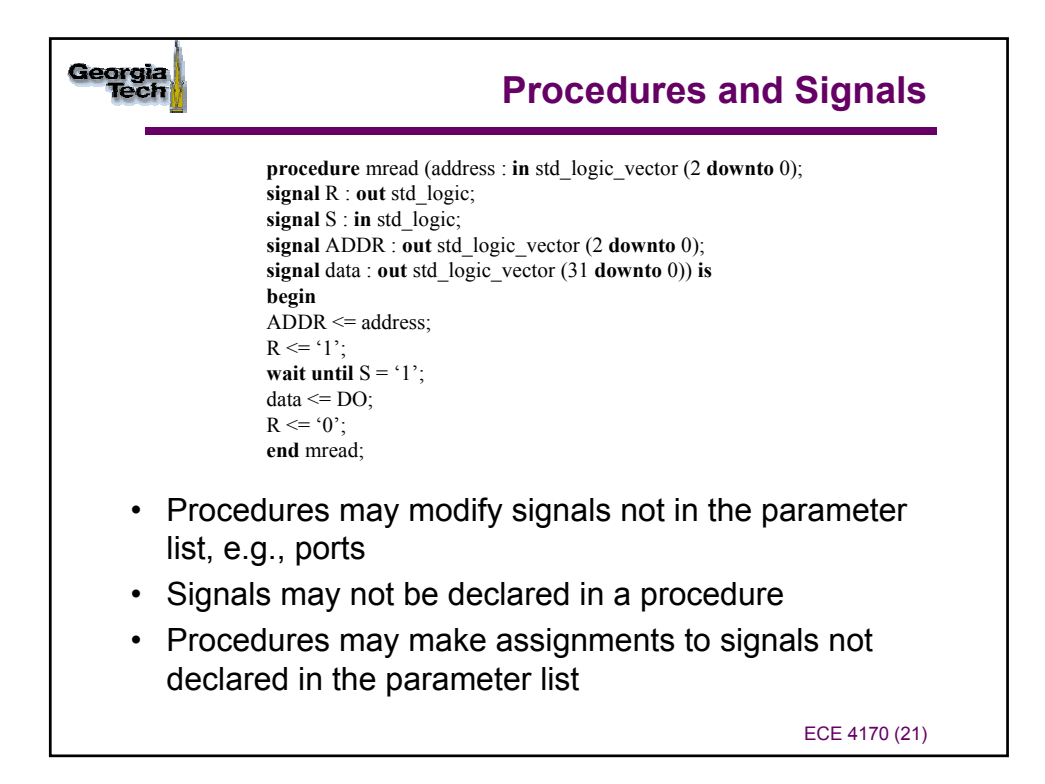

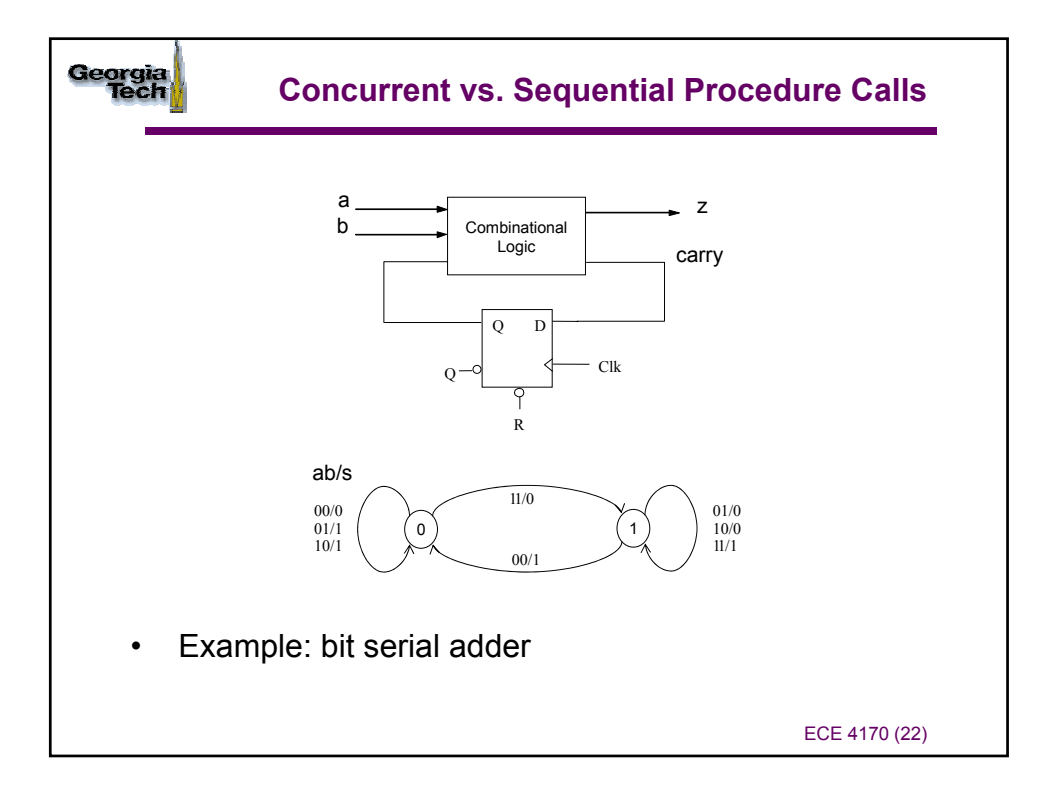

## Georgia<br>Teci **component** comb

## **Concurrent Procedure Calls**

**architecture** structural **of** serial\_adder **is port** (a, b, c\_in : **in** std\_logic; z, carry : **out** std\_logic); **end component**; **procedure** dff(**signal** d, clk, reset : **in** std\_logic; **signal** q, qbar : **out** std\_logic) **is begin if**  $(reset = '0')$  **then** q <= '0' **after** 5 **ns**; qbar <= '1' **after** 5 **ns**; **elsif** (rising\_edge(clk)) **then** q <= d **after** 5 **ns**; qbar <= (**not** D) **after** 5 **ns**; **end if**; **end** dff; **signal** s1, s2 : std\_logic;

## **begin**

```
C1: comb port map (a \Rightarrow a, b \Rightarrow b,
c in \approx s1, z \approx z, carry \approx s2);
--
-- concurrent procedure call
```
- dff(clk => clk, reset =>reset,  $d=>s2$ , q=>s1, qbar =>**open**); **end architectural** structural;

- Variables cannot be passed into a concurrent procedure call
- Explicit vs. positional association of formal and actual parameters

ECE 4170 (23)

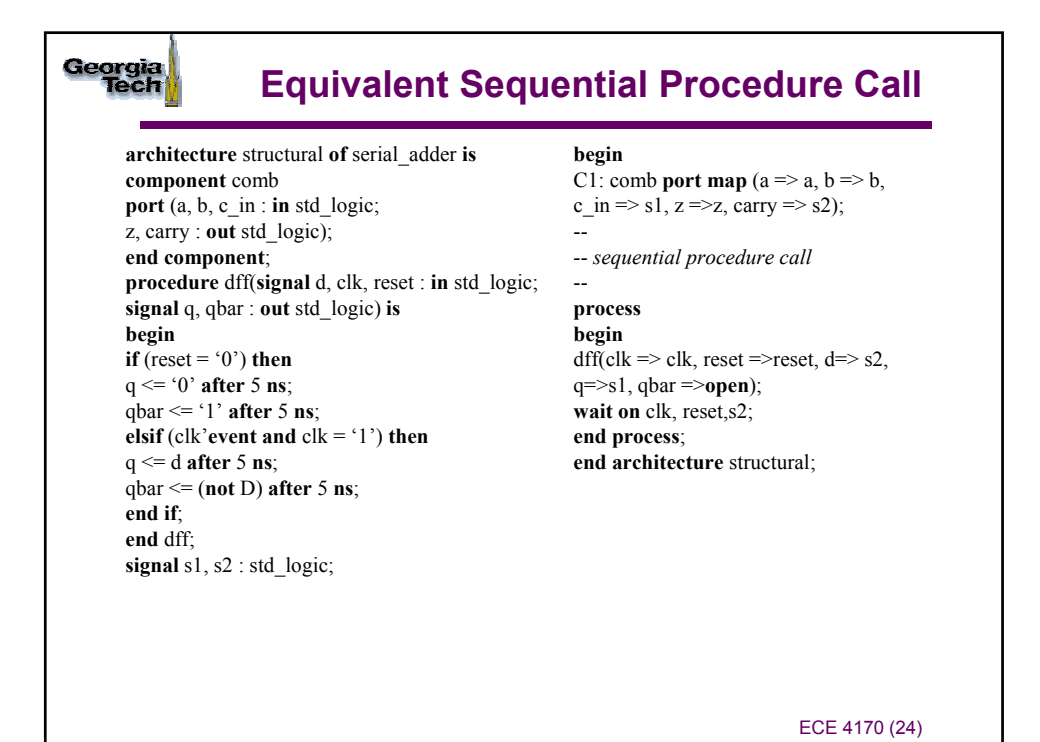

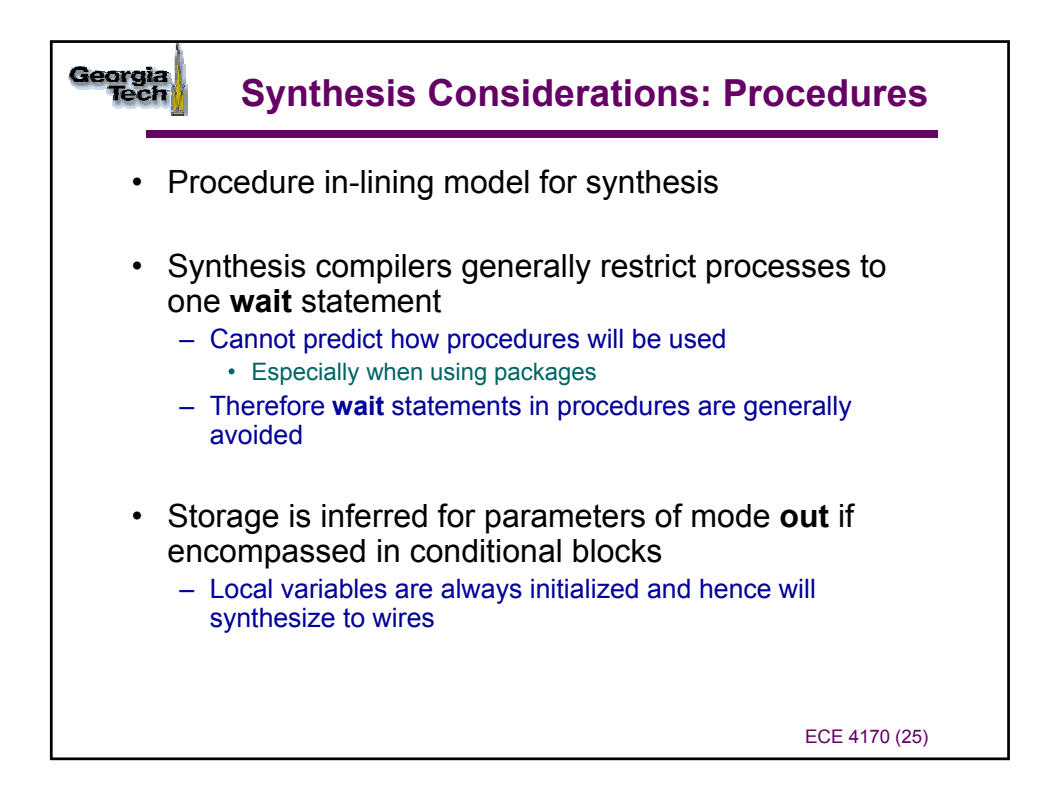

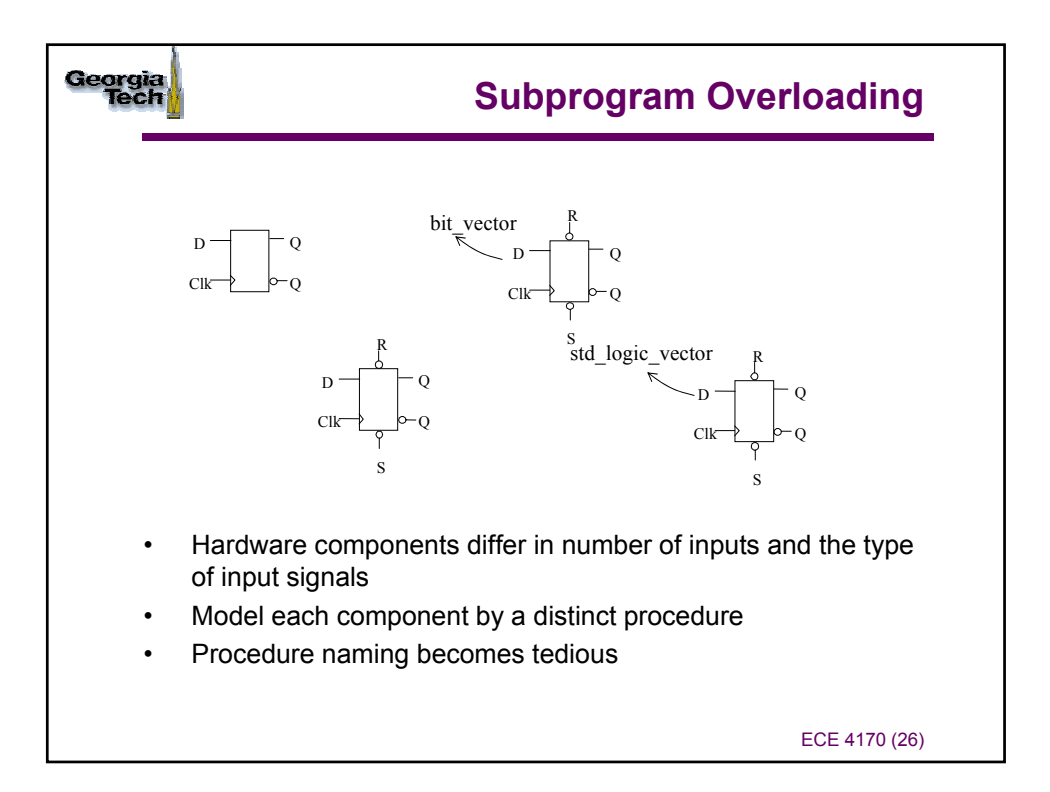

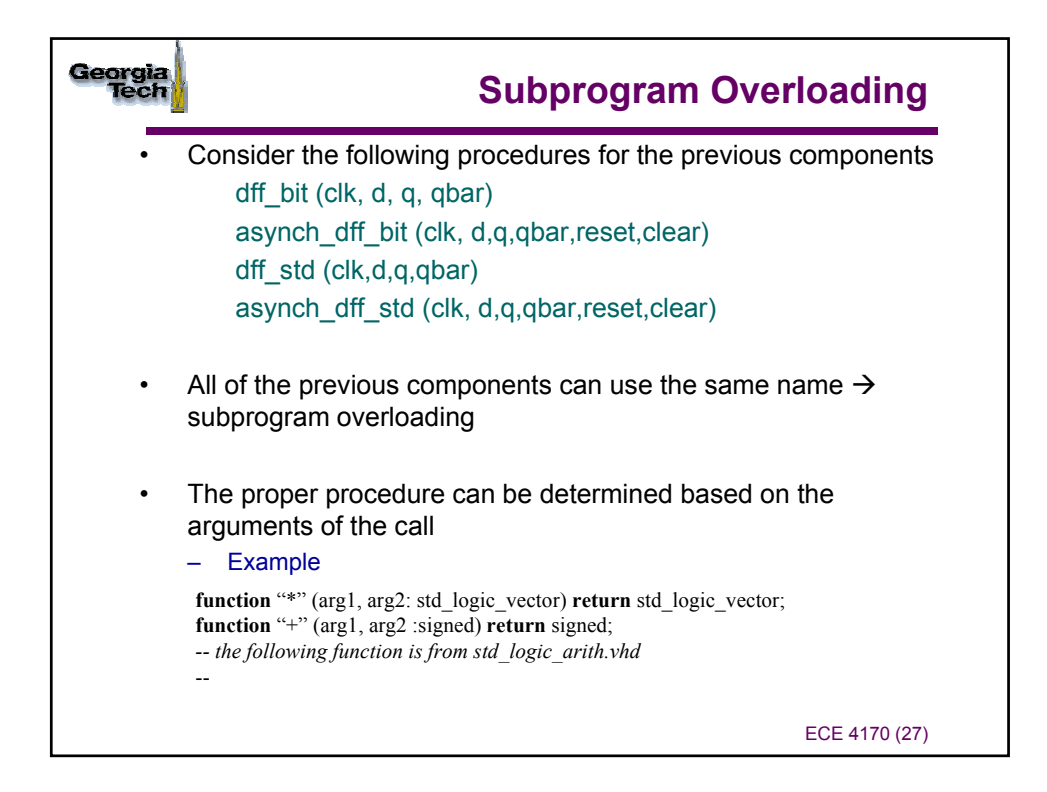

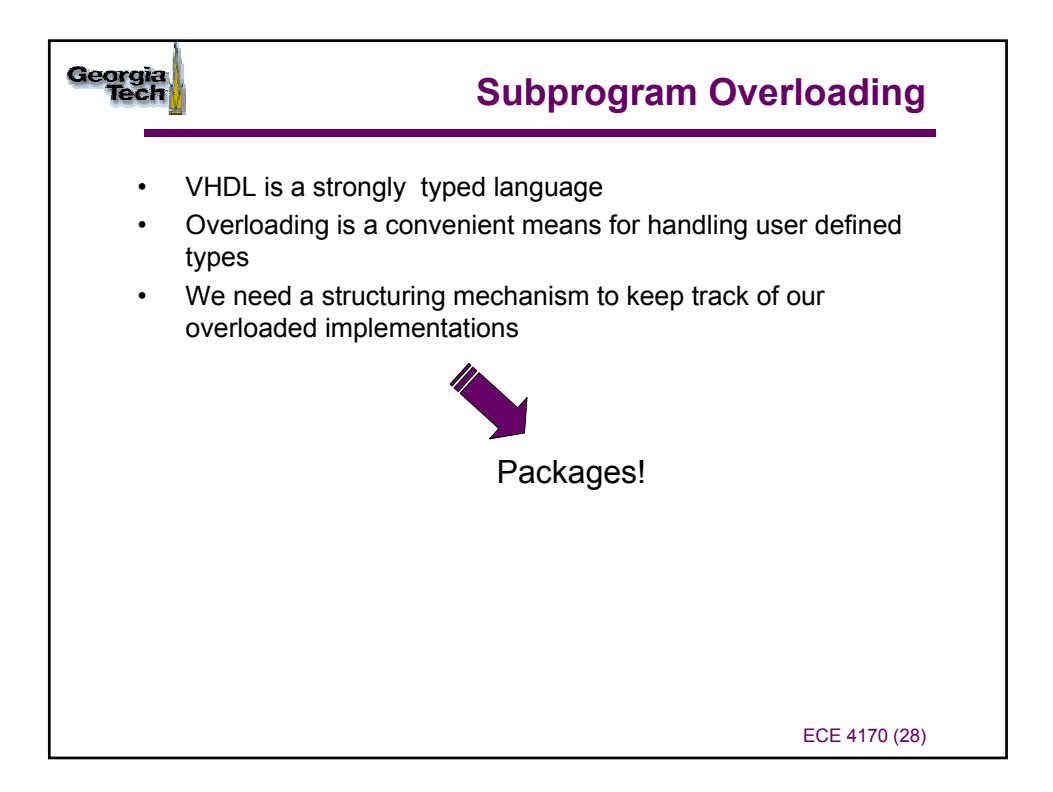

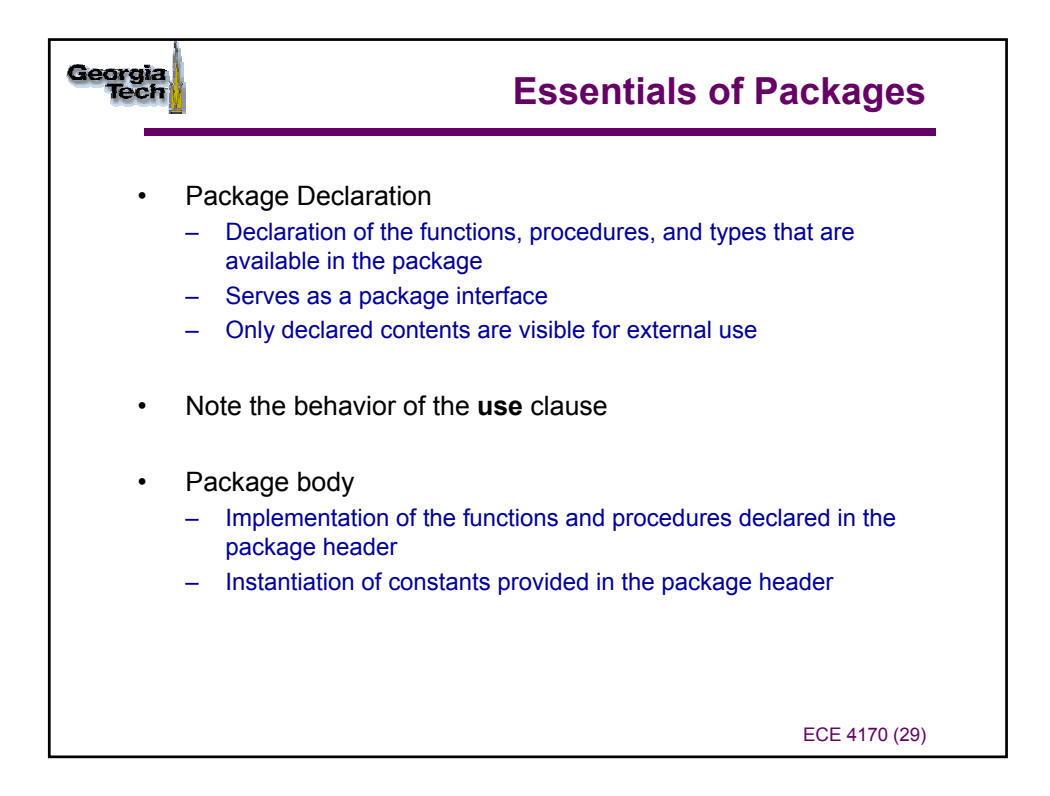

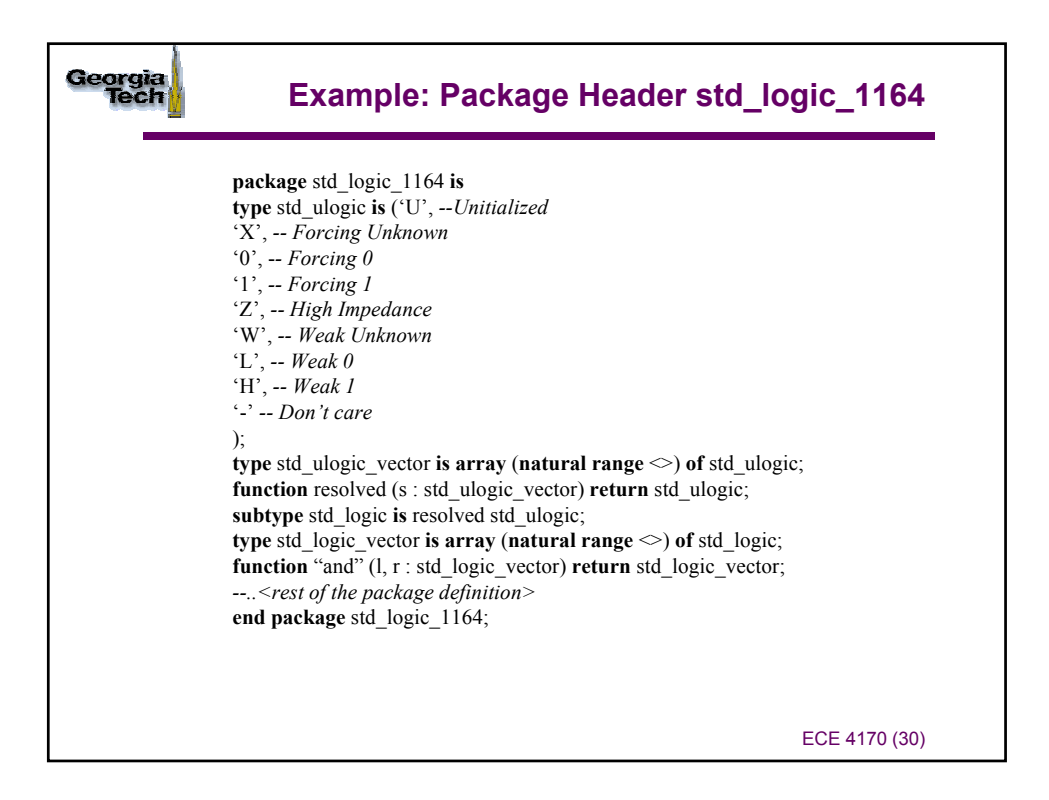

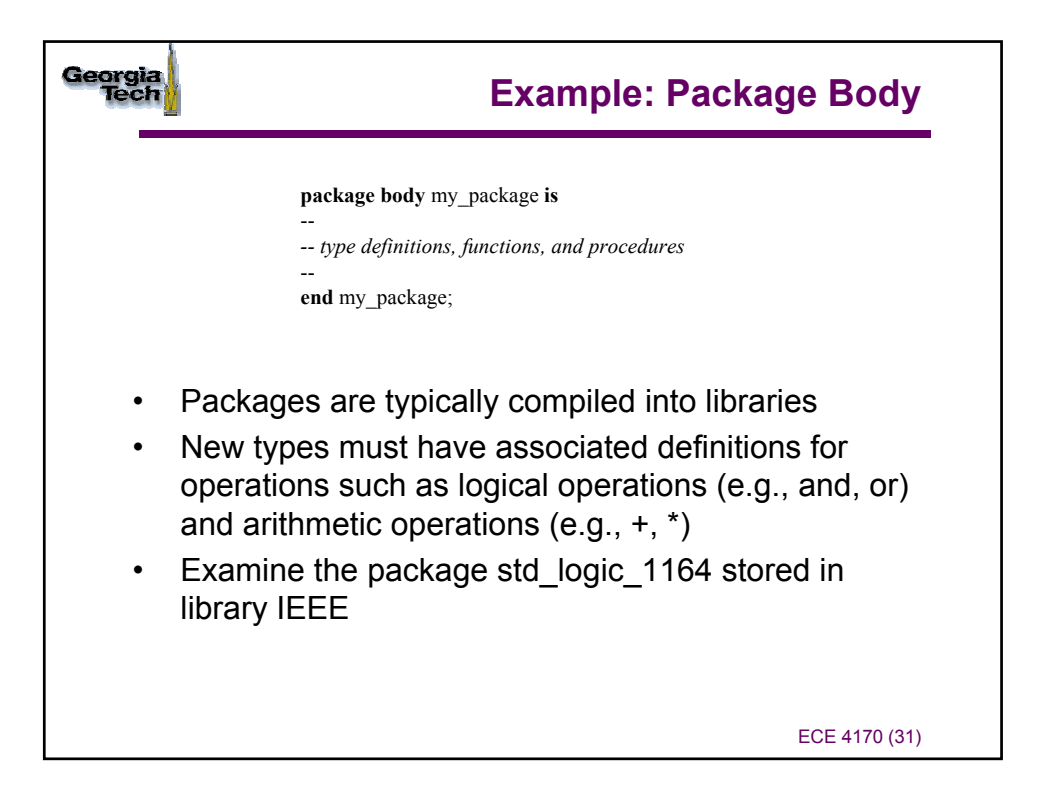

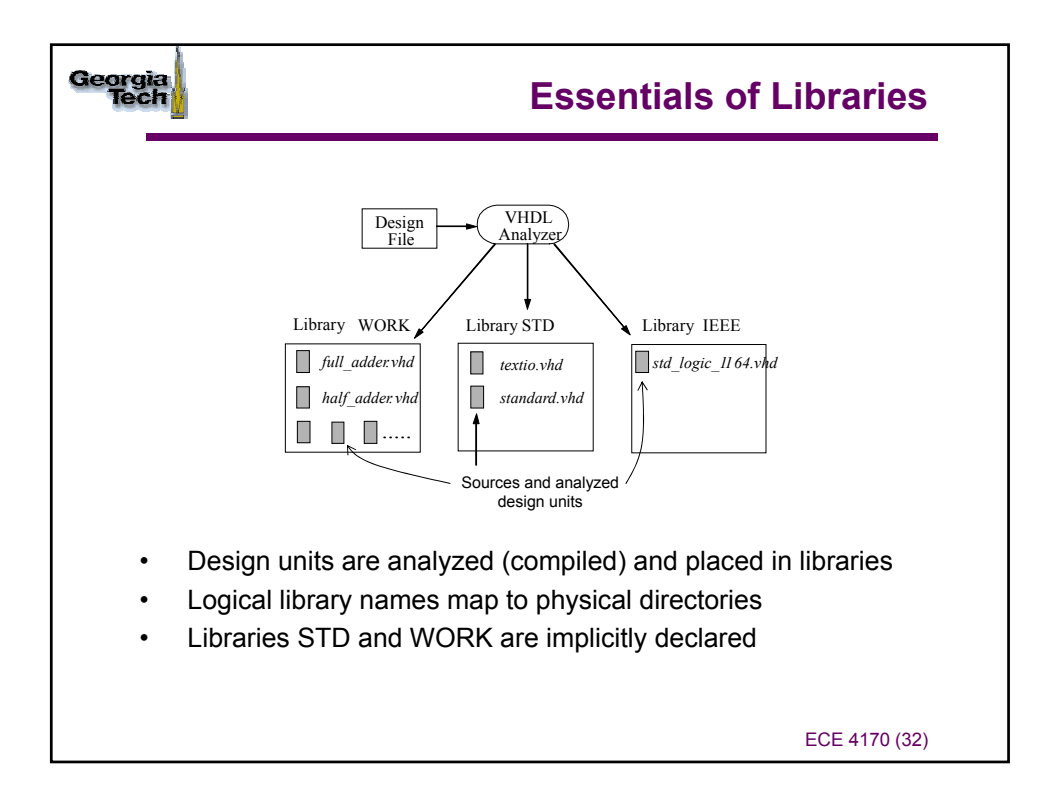

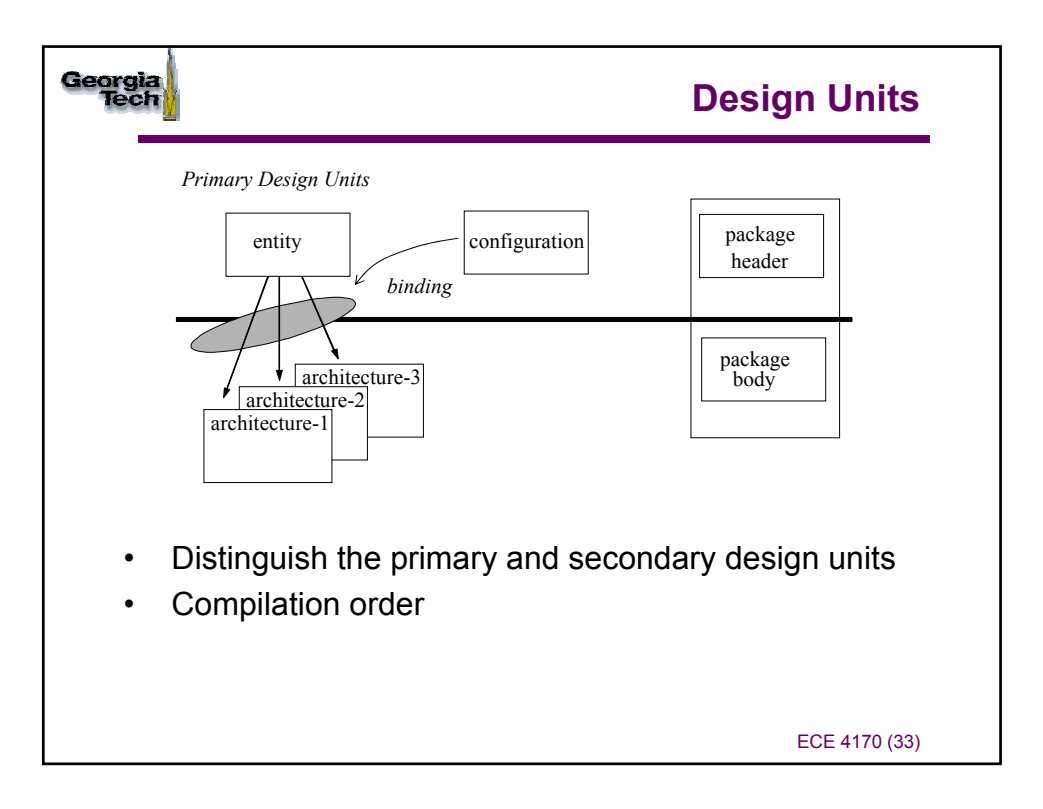

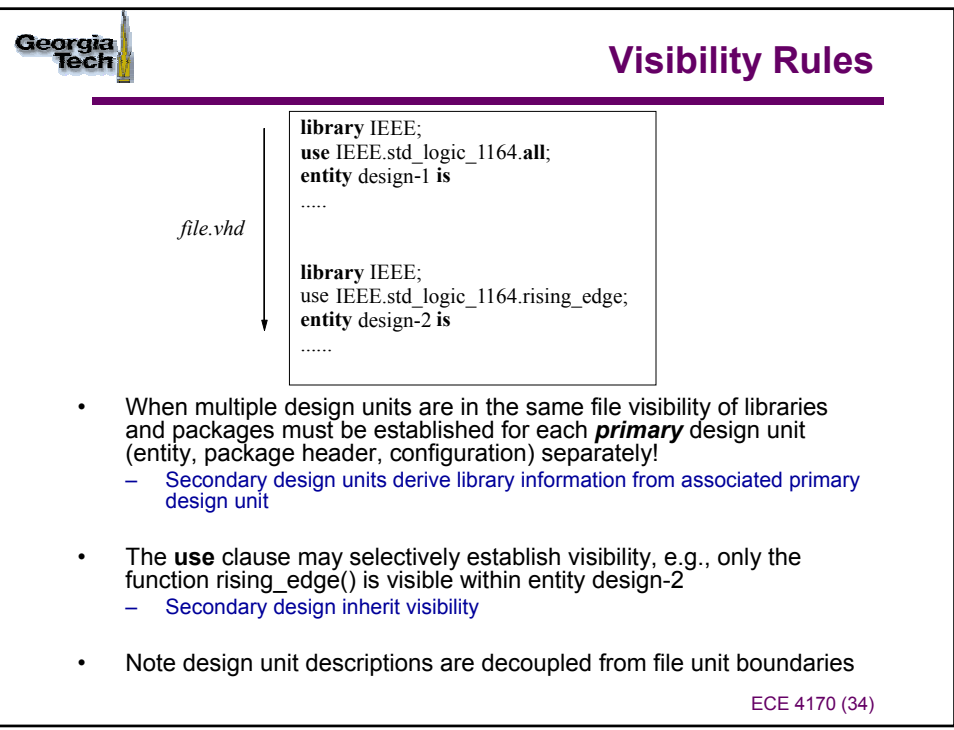

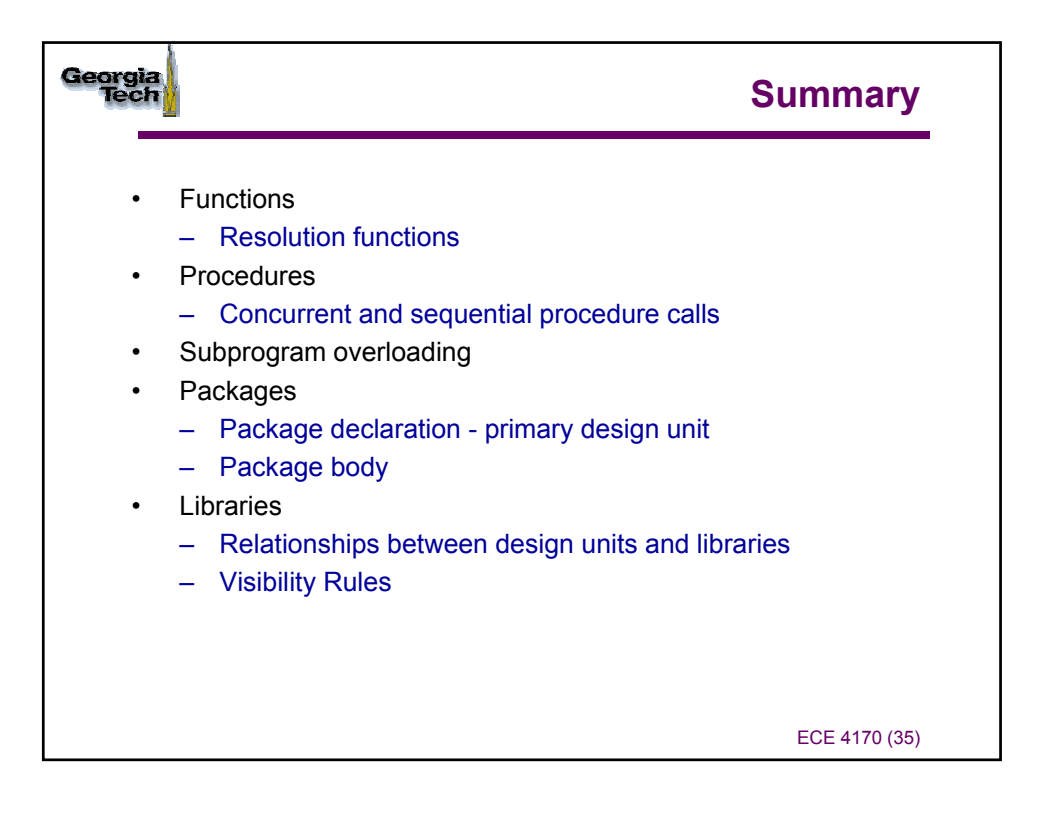